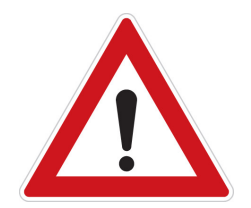

## ČASTÉ CHYBY **V PRACÍCH**

# Časté chyby v pracích

### špatné používání pomlček a spojovníků (a minusu):

- spojovník

slouží ke spojování dvou slov nebo částí slov v jeden celek, vkládá se bez mezer (bude-li, červeno-černý)

v LATEXu se sází takto:

bude-li červeno-černý

– pomlčka (en-dash) odděluje části projevu, obvykle se vkládá oddělená mezerami (Nebezpečí – to je moje druhé jméno, červen–červenec) v LATEXu se sází takto:

Nebezpečí – to je moje druhé jméno červen–červenec

− minus

−−−

používá se v matematických výrazech v LATEXu se sází takto:

 $$-5$   $$1+2-3=05$ 

— dlouhá pomlčka (em-dash)

v českém textu se téměř nepoužívá, v českém odborném textu vůbec v LATEXu se sází takto:

# Časté chyby v pracích

### nevhodná slova a zalomení na konci řádku  $^1$

Podle PČP na konec řádku nepatří:

► neslabičné předložky: v, s, z, k,

Podle typografických norem na konec řádku nepatří:

- $\triangleright$  žádné jednopísmenné slovo, tedy také předložky a spojky: a, i, o, u,
- Z estetických důvodů na konec řádku nepatří:
	- ▶ jednoslabičné předložky a spojky (např. ve, ke, ku, že, na, do, od, pod),

Podobně se na jediný řádek jako jeden celek pokud možno píšou:

- $\triangleright$  ustálená spojení a zkratky (např. a. s., s r. o., mn. č., př. n. l.),
- <sup>I</sup> zkratky ve spojení s číselnými údaji (např. str. 153; č. 5; čís. 5),
- **EXALLET EXALLET A zkrále z koliciál z který po nich bezprostředně** následuje (např. tzn. například...),
- $\triangleright$  čísla a značky (např. 100 Kč, 10 kg, 16 h, 50%),
- $\triangleright$  spojení typu C-vitamin, C vitamin; Rh-faktor, Rh faktor apod.
- $\triangleright$  řadové číslovky psané číslicemi před podstatnými jmény (např. 17. listopad, 5. pluku, 8. kapitola, II. patro),

<sup>1</sup> převzato z http://prirucka.ujc.cas.cz/?id=880

- $\blacktriangleright$  kalendářní data (21.6.2004, 11.11.2006, 16. ledna 1972),
- $\triangleright$  zkratky rodného iména s příjmením (např. Fr. Trávníček, M. Pravdová),
- $\triangleright$  zkratky akademických titulů a jmen po nich následujících (např. Ing. Miroslav Koštíř),
- ► trojice čísel oddělené mezerami (např. vyšší číselné řády: 2500 lidí, 1 000 000 Kč; telefonní a faxová čísla: 800 123 987).

Toto se při sazbě dokumentu řeší pomocí tzv. pevných mezer. . . Použití pevných mezer v LATEXu:

1 \ , 0 0 0 \ , 0 0 0 \ ,Kč z~banky

 $\tilde{\phantom{a}}$  – pevná mezera;  $\langle \cdot, -z$ úžená pevná mezera

```
program Vlna (autor Petr Olšák)
projde celý LATEXový dokument a doplní ~ před jednopísmenné předložky.
```
Použití:

\$> vlna -l -m -n dokument.tex

Přepínač -l zapíná LATEXový mód, přepínače -m a -n zajistí, že program bude ignorovat obsah matematických prostředí a prostředí verbatim.

http://ftp.linux.cz/pub/tex/local/cstug/olsak/vlna/

# Časté chyby v pracích

## Překlepy a pravopisné chyby

Úryvek z posudku:

V textu se vyskytuje poměrně velké množství překlepů a několik pravopisných chyb (např. v anotaci na straně ii patří "datech" místo "datách", str. 7 "proto" místo "pro to", str. 9 "mřížky" místo "mžížky", "Tato" místo "Tuto"...

Obzvláště chyba v anotaci je zlo.

## Jak toho vyvarovat?

1. Automatická oprava chyb Programy ispell a aspell: http://www.gnu.org/software/ispell/ http://www.gnu.org/software/aspell/

\$ aspell check bakalarka.tex

- 2. Pořádně to přečtěte!
- 3. Dejte to někomu přečíst!

#### Chyby ve slovech

Existuje řada "tradičních" slov, které jsou zdrojem chyb v psaném projevu.

# Časté případy:

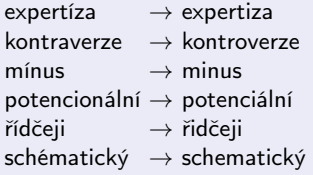

standartní → standardní  $t$ amnější  $\rightarrow$  tamější tématický  $\rightarrow$  tematický vyjímečný → výjimečný vytýčit → vytyčit vytypovat → vytipovat

#### Záměna slov

Čeština

- $\triangleright$  má řadu slov podobně znějících, ale mají různý význam;
- ► má také řadu slov vyjadřujících specificky přesný význam a znějících odlišně, které jsou často používány špatně.

## Časté případy:

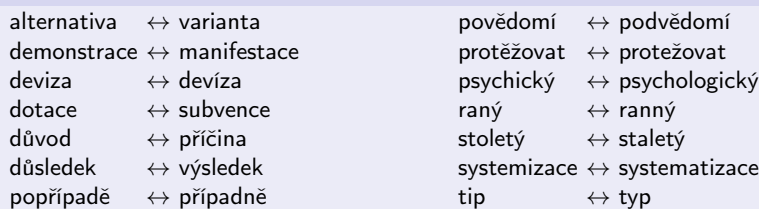

#### Příslovečné spřežky

Spřežka je spojení předložky s následujícím slovem. Píše se dohromady:

beztoho, dočista, dohromady, dokonce, napohled, jakoby, koneckonců, mermomocí, nacož, nadto, nahoru, najevo, nakvap, nanejvýš, napoprvé, napořád, nato, navíc, nazmar, občas, odedávna, odjakživa, poté, pročež, předtím, přesto, přitom, vcelku, vtom, vzápětí, zajedno, zato, zčásti, zhloubi, zpravidla.

Zvlášť se píší výrazy, do nichž lze něco vsunout (jedná se o předložkovou vazbu):

do konce, jako by, na pohled, v tom

Obojím způsobem se píší např. tyto výrazy:

bezesporu i beze sporu, bezpočtu i bez počtu, bezpochyby i bez pochyby, donedávna i do nedávna, kupodivu i ku podivu, kupříkladu i ku příkladu, mimoto i mimo to, nadobyčej i nad obyčej, nahrubo na hrubo, nanečisto i na nečisto, napodiv i na podiv, napohled i na pohled, například i na příklad, poprvé i po prvé, víceméně i víceméně, zblízka i z blízka, zpočátku i z počátku.

Problémy se stavbou věty: Možná záměna podmětu a předmětu Věty, které jsou nevhodně sestaveny, a proto nedávají jednoznačný smysl.

Vyhledávací stroj Google předstihl vyhledávací stroj Altavista.

Kdo koho předstihl? Jednoznačná formulace by mohla vypadat takto. Vyhledávací stroj Altavista byl předstižen vyhledávacím strojem Google.

#### Problémy se stavbou věty: Předložkové vazby

- $\triangleright$  Občas je používán špatný pád: hlavně u předložky kvůli ta se pojí s 3. pádem. Správně je "Kvůli tobě!" a ne "Kvůli tebe!"
- $\triangleright$  Není vhodné užívat předložku bez podstatného jména (nebo zájmena), tím spíš, pokud jde o předložkovou vazbu s jiným pádem. Nevhodné je:

kontrolní číslice se vypočítává před i po přenosu; pravidelné přírůstky do a z knihovny

Vhodnější je:

kontrolní číslice se vypočítává před přenosem i po přenosu, přírůstky do knihovny a úbytky z knihovny.

#### Mizerná angličtina v conclusions

Zase z jednoho posudku:

Angličtina v závěru je na mizerné úrovni.

Z ukázkového souboru:

```
%%% Zaver prace v anglictine
\ begin { conclusions -en }
  Conclusion in english.
\end{conclusions-en}
```
#### Cizojazyčný závěr není povinný, prostě ho smažte.

Prázdný seznam tabulek nebo prázdný seznam obrázků Z ukázkového souboru:

 $\u$  sepackage [tables, figures] { updiplom }

pokud nemáte žádné obrázky nebo žádné tabulky. . .

 $\langle$  usepackage [figures]  $\{$  updiplom  $\}$ 

\usepackage [tables] { updiplom }

 $\langle$  usepackage {updiplom }

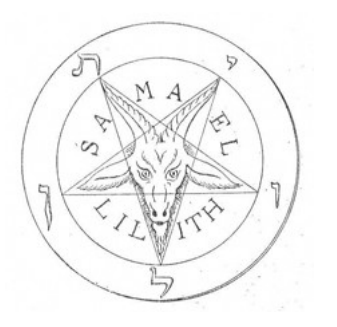

# NEJVĚTŠÍ ZLO

## Plagiátorství je ZLO!<sup>2</sup>

Plagiátorstvím se rozumí opisování, přebírání a publikování cizích myšlenek či výsledků výzkumu a jejich vydávání za své bez uvedení původního zdroje. Jedná se jak o přestupek proti etickým principům vědecké a publikační činnosti, tak případně o porušení autorských práv původního autora.

Plagiátorství může vést až k falzifikaci, tedy k padělání původních údajů a následnému publikování zkreslených nebo vymyšlených informací.

### Proč NE plagiátorství?

- <sup>I</sup> plagiátor porušuje etické standardy, vnitřní předpisy instituce a právní předpisy ČR
- <sup>I</sup> plagiátorství poukazuje na nedostatečnou schopnost autora pracovat s odborným textem, nedostatečnou znalost zpracovávané tematiky, publikované literatury či autorů zabývajících se touto tematikou, nedostatečné interpretační schopnosti, popřípadě autorův nezájem o téma či jeho lenost
- $\blacktriangleright$  editor i čtenář mají právo vědět, kde byla obdobná práce publikována a v jakém kontextu byl převzatý text uveden

#### Reading assignment:

http://knihovny.cvut.cz/studium/jak-psat-vskp/doporuceni/plagiatorstvi/

 $^2$ převzato z http://knihovny.cvut.cz/studium/jak-psat-vskp/doporuceni/plagiatorstvi/

theses.cz – Národní registr VŠKP a systém na odhalování plagiátů

- $\blacktriangleright$  vyhledávání plagiátů,
- $\triangleright$  vyhledávání v metadatech (záznamech o pracích) a plných textech prací,
- $\blacktriangleright$  celonárodní úložiště závěrečných prací,
- $\triangleright$  volitelné zpřístupňování metadat, plných textů,
- $\blacktriangleright$  je v plánu vyhledávání vůči internetu,
- <sup>I</sup> vyhledává se napříč v odevzdej.cz, theses.cz, dalších zdrojích, z Wikipedie. . .
- $\blacktriangleright$  propojeno se STAGem.

Do systému Theses je nyní zapojeno 33 vysokých škol.

```
http://theses.cz/
http://cvt-publikace.upol.cz/informatikon1009.pdf
```
## Co teda na ten zápočet?

#### Posudek a poznámky k cizí BP

- $\triangleright$  vybrat si libovolnou bc. práci,
- ▶ pošlete mi e-mailem její název a autora,
- $\blacktriangleright$  počkejte na schválení,
- $\triangleright$  práci doplňte poznámkami vyznačte, co je špatně a proč (anotované pdf),
- $\blacktriangleright$  napište posudek,
- ▶ obojí doneste Konečnému v jeho kozultačních hodinách.

DEADLINE: konzultační hodiny v zápočtovém týdnu, odklady nepovoluji!.